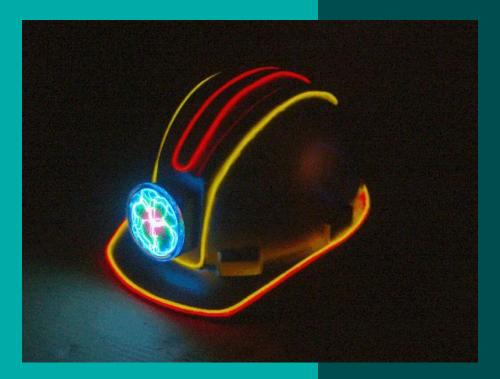

## **Tim Thompson**

http://timthompson.com me@timthompson.com

#### Interests

#### • Exploring new technologies through art

- Personal tools, improvisational development
- Public interactive installations, casual instruments
- Cross functional
  - Programming languages
  - User interfaces (soft and hard)
  - Music
  - Visuals

• Maker culture, open source, Burning Man

#### **KeyKit** – a programming language for MIDI

- Procedural, interpreted, multi-tasking, realtime
- MIDI is a first-class data type
- GUI with an embedded window system
  - Written almost entirely in the KeyKit language
- User interface exploration
  - Pull-off menus and buttons
  - Easy re-use of tools within tools
- Improvisational development
  - Algorithmic music, quick auditioning
  - Adding features in the midst of an editing session

#### **Development History**

- 1.0 BASIC-like
- 2.0 realtime
- 3.0 rewrite, fast enough to avoid built-ins
- 4.0 graphics
- 5.0 failed multi-window attempt
- 6.0 multi-window, pull-off menus/buttons
- 7.0 support for multiple MIDI ports

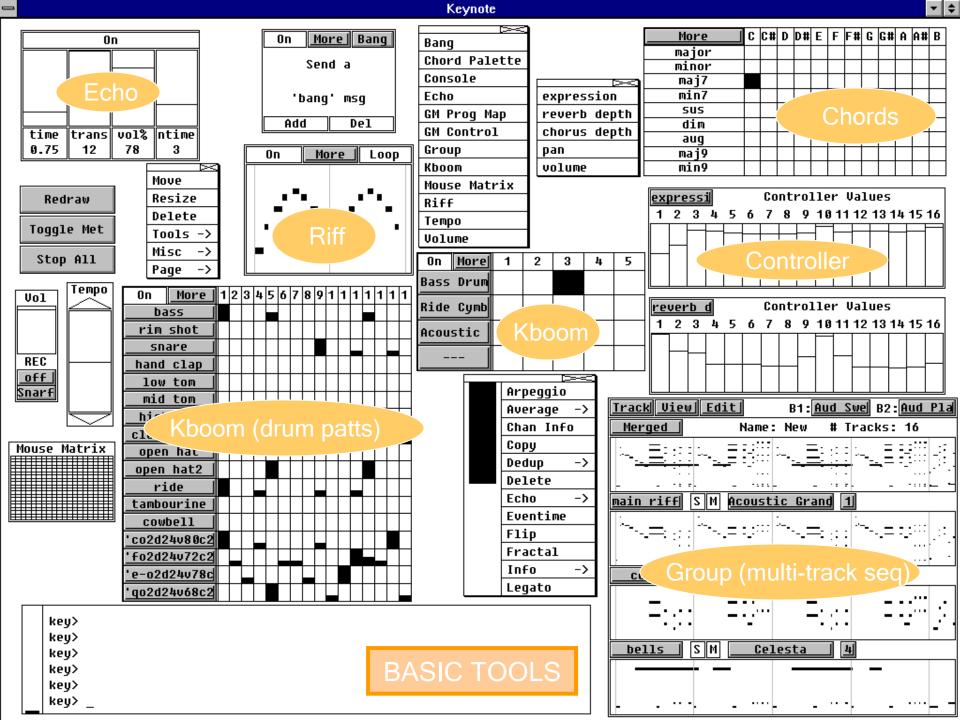

#### 🎥 KeyKit

#### <u> – – ×</u>

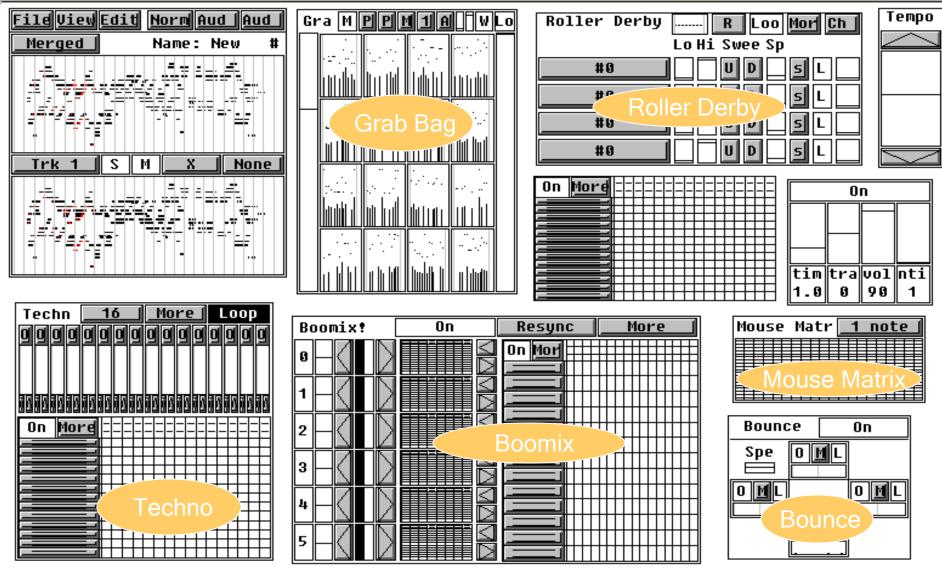

key> Turning Merge off... Turning Merge back on...

**TOOL VARIETY** 

#### I moved to Silicon Valley...

- Woodstockhausen
- Skronkathon
- Y2Kx LoopFest
- Dorkbot
- Illuminated Corridor
- Maker Faire
- BArCMuT (Bay Area Computer Music Technology) Meetup
- Visual Music Meetup
- LoveTechSF
- SHARE San Jose
- Zero1.org, ZER01, 01SJ Biennial, SubZero Street Faire

#### An Algorithmic music "instrument" used for "21<sup>st</sup> Century Caffeine-based Life Form" at Woodstockhausen 2000

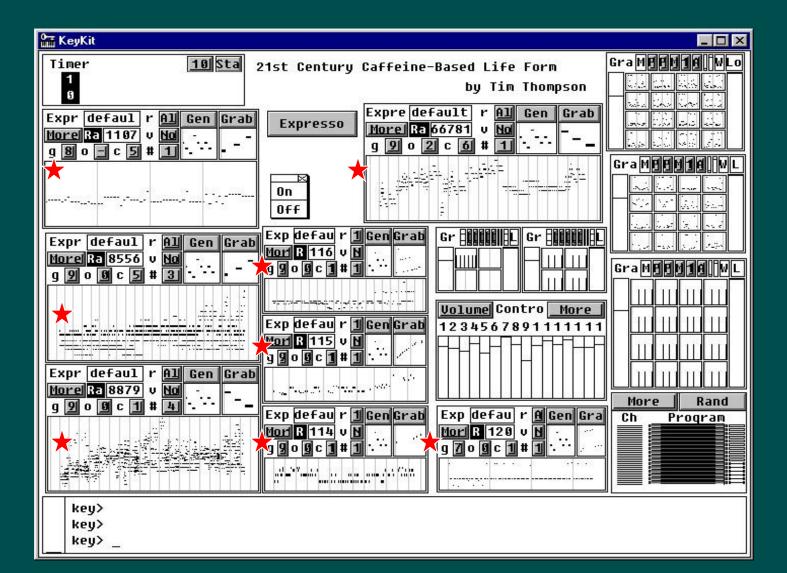

## **Oops, I made a typo**

Woodstockhausen 2001
All-QWERTY Performance

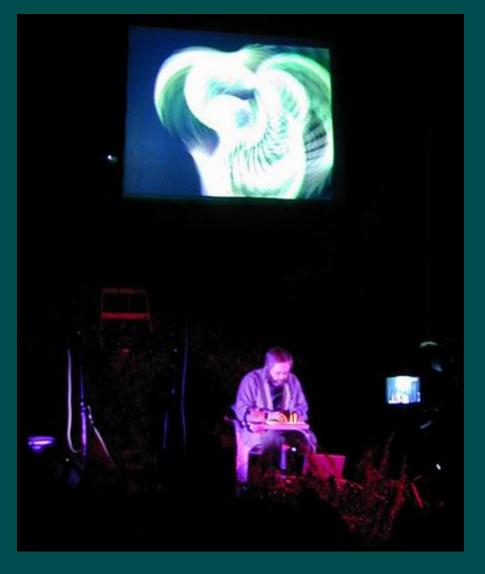

#### **Performances with dance pads**

• Woodstockhausen performance – Happy Feet

- Done entirely on 4 dance pads
- No hands, No light, and EL-wire-outlined pants
- With Wireless QWERTY keyboard

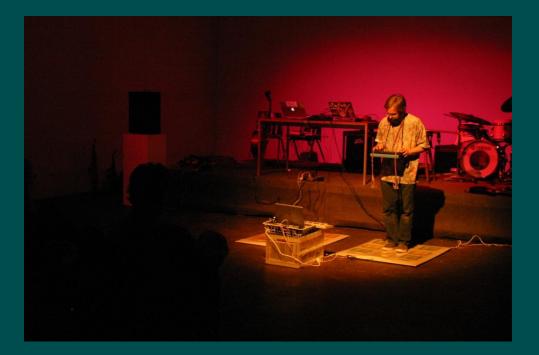

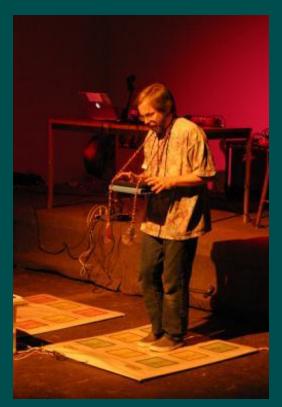

#### **The Mother of All Opportunities**

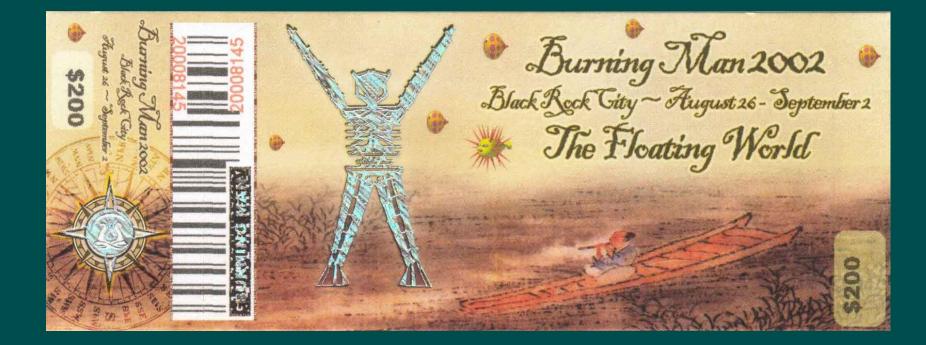

## **Dance Pads at Burning Man 2002**

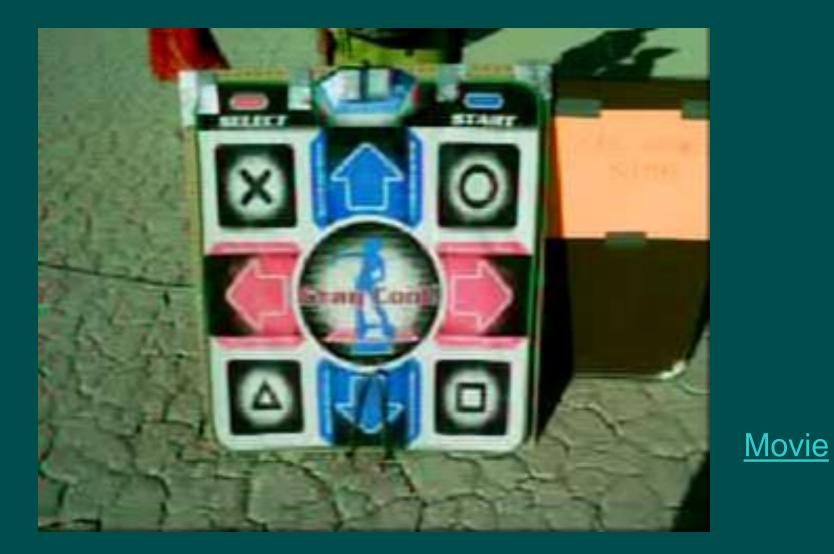

## **Burning Man 2003**

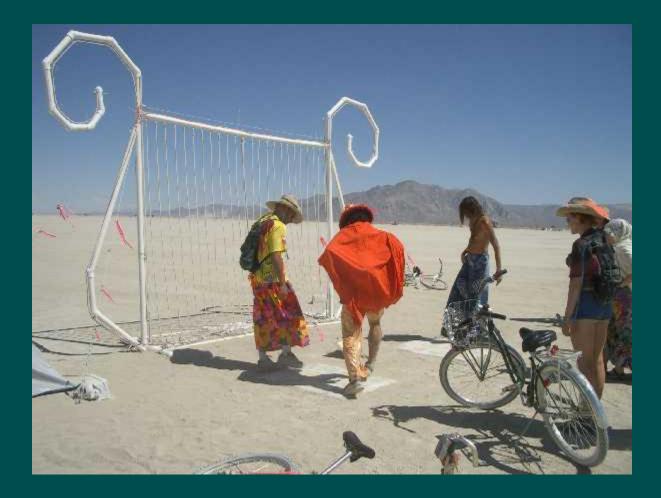

#### **Dancing under the Stars of Lyra**

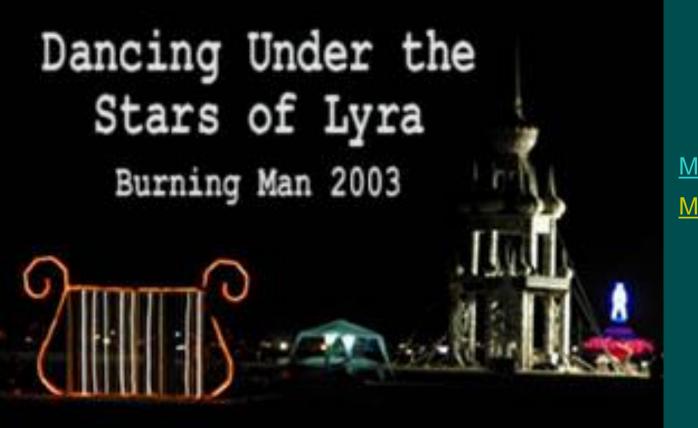

<u>Movie1</u> <u>Movie2</u>

## **Radio Free Quasar at Burning Man 2004**

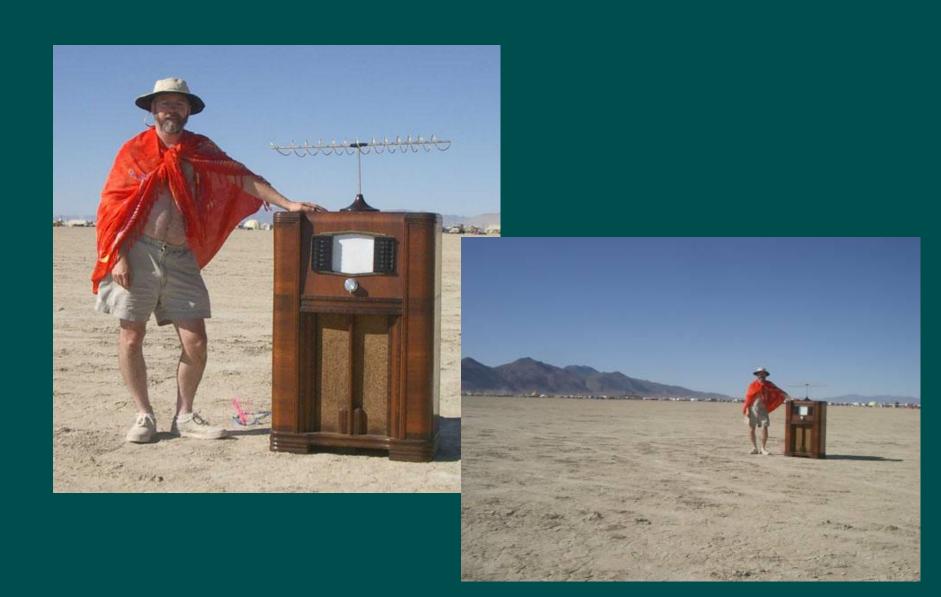

#### **Burning Man 2004 - Radio Free Quasar**

Lelexilin

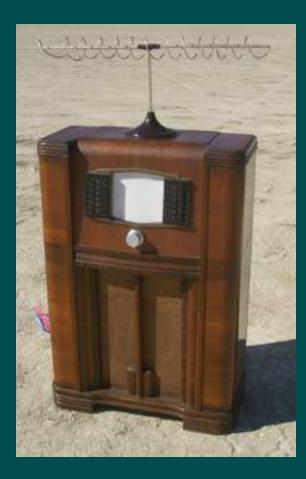

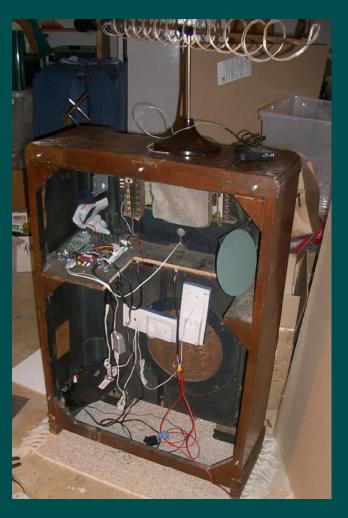

<u>Audio</u>

#### **Graphics gets interesting**

#### • Affordable equipment

- Webcams
- Video mixers
- Security cameras
- Video processors
- GPUs and CPUs fast enough for realtime
- Visual Music

#### **Custom Controller for Performing Graphics**

- Fingerworks iGesture pads
   Multitouch with area-detection
  - Extremely responsive

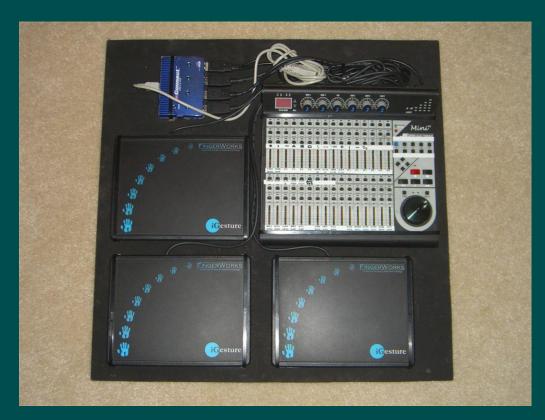

#### Dud – improvisational musical group

- Visuals-only accompaniment to improvisations
- Multitouch drawing, Python graphics, webcam <u>movie</u>
- 21 Grand : dancers, indoor/outdoor cameras, four projectors, FreeFrame video looping
  - movie

#### **Different Skies 2007 - Arcosanti**

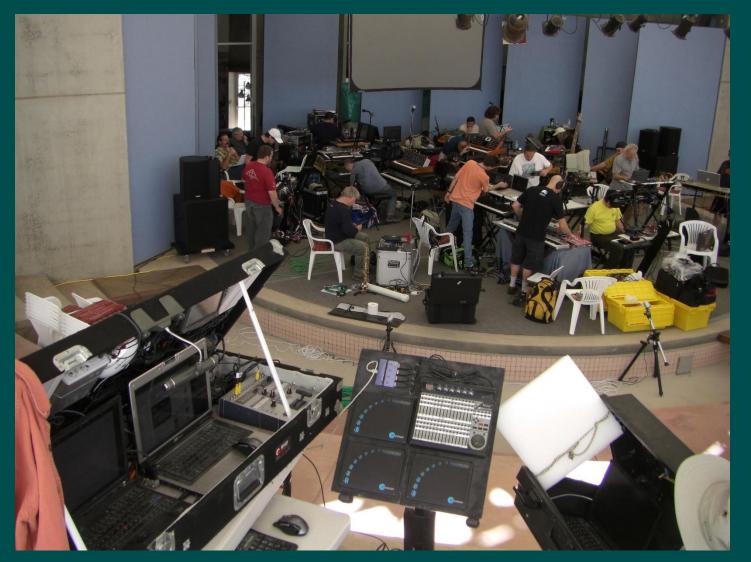

#### Full movie

2 hours In 2 minutes

#### **Other uses of Fingerworks iGesture pads**

#### • Finger Fresco at Maker Faire 2007

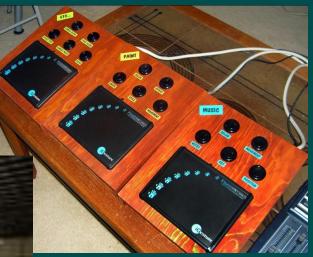

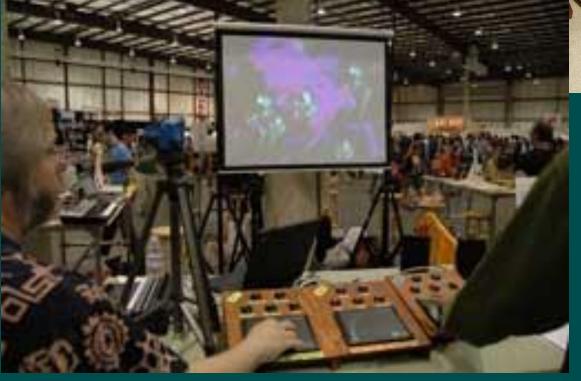

<u>Movie</u>

#### • Maker Faire 2008

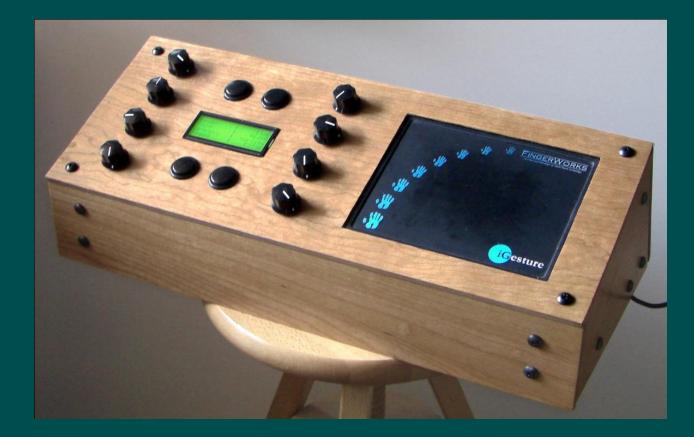

<u>Movie</u>

- KeyKit input and realtime processing
- Plogue Bidule VST host for sounds
- Salvation Freeframe host for visuals
- Planets Freeframe plugin
- Cairo drawing on bitmap (from Python)
- Chipmunk Physics simulation (from Python)
- OpenCV raster manipulation (from C)
- OSC communication between KeyKit and Planets

#### • Night Lights show at Climate Theater

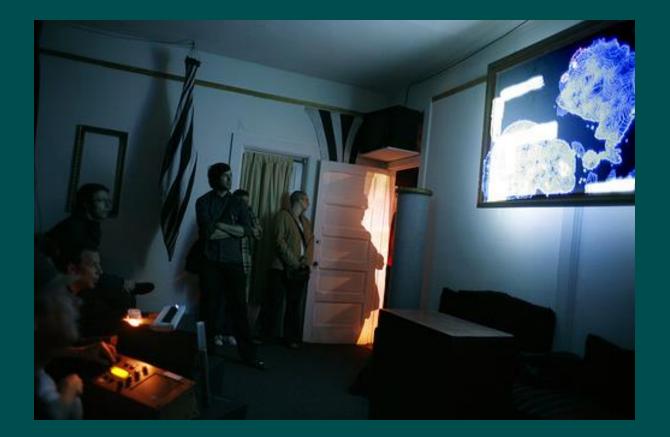

<u>Movie</u>

#### • Yuri's Night

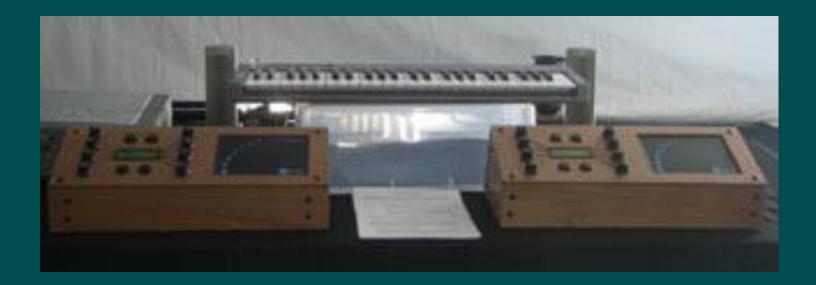

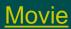

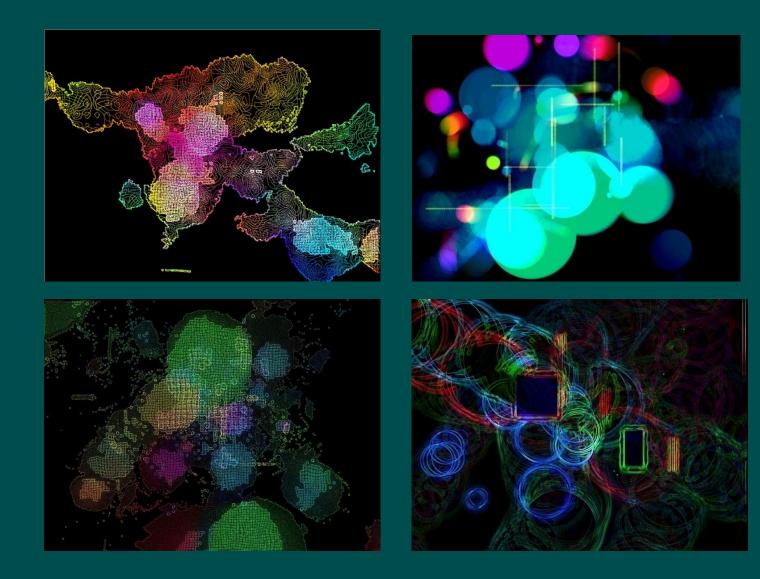

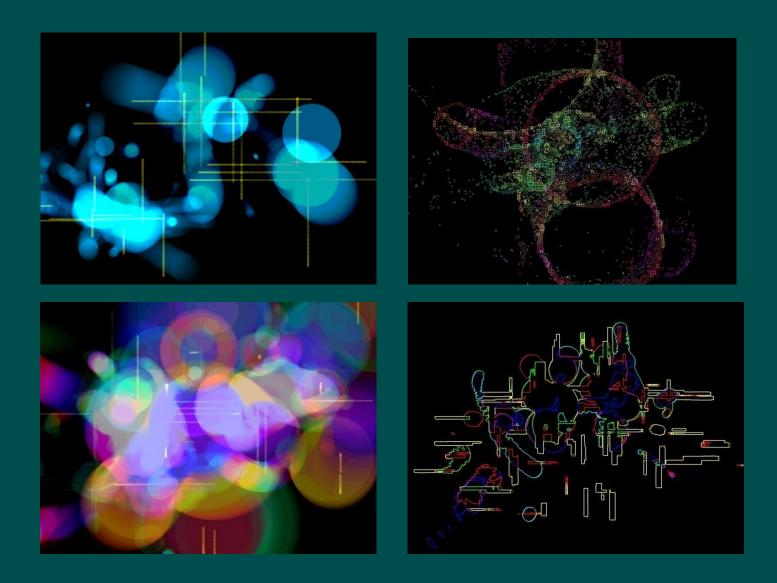

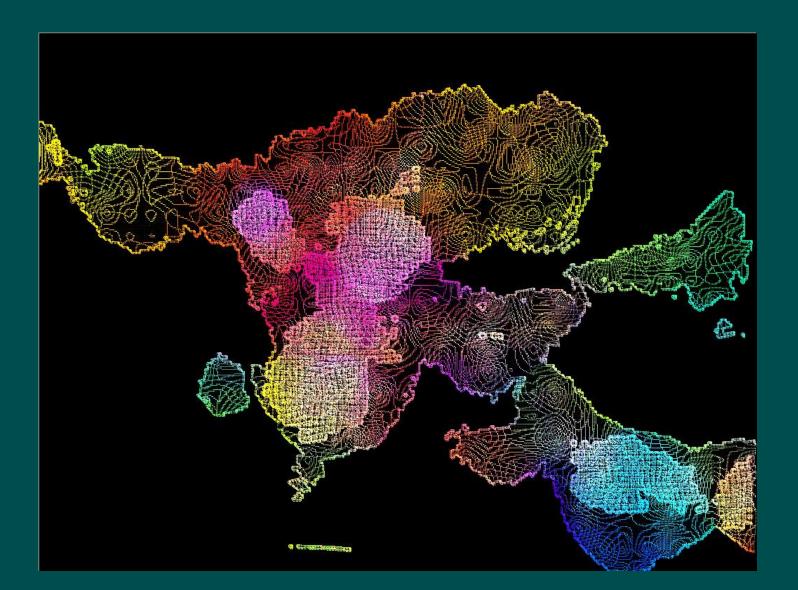

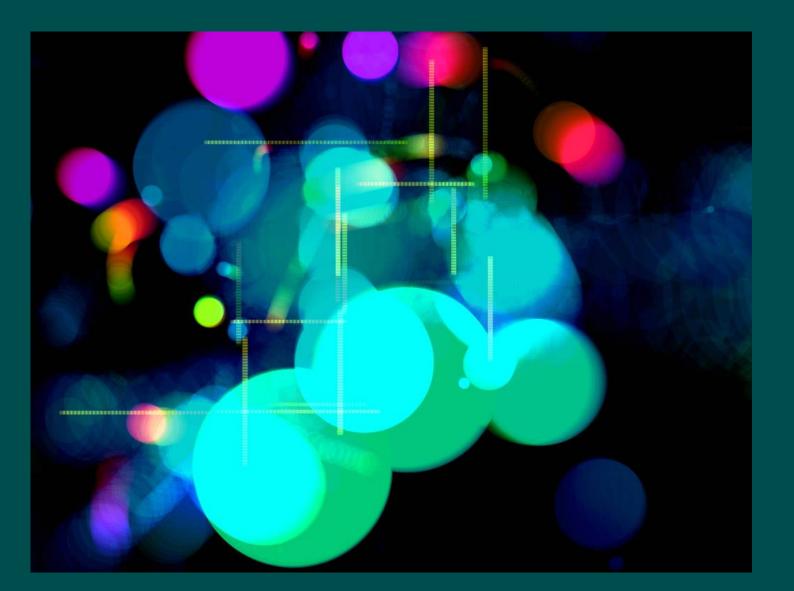

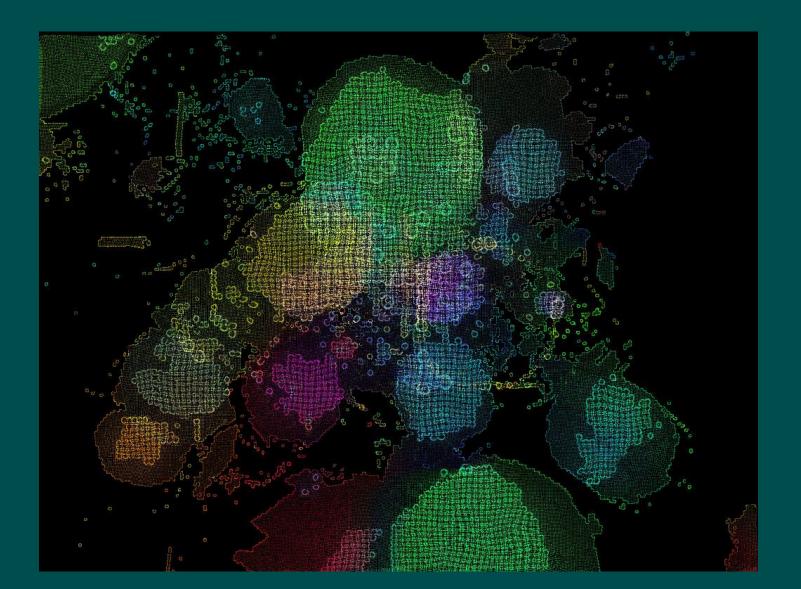

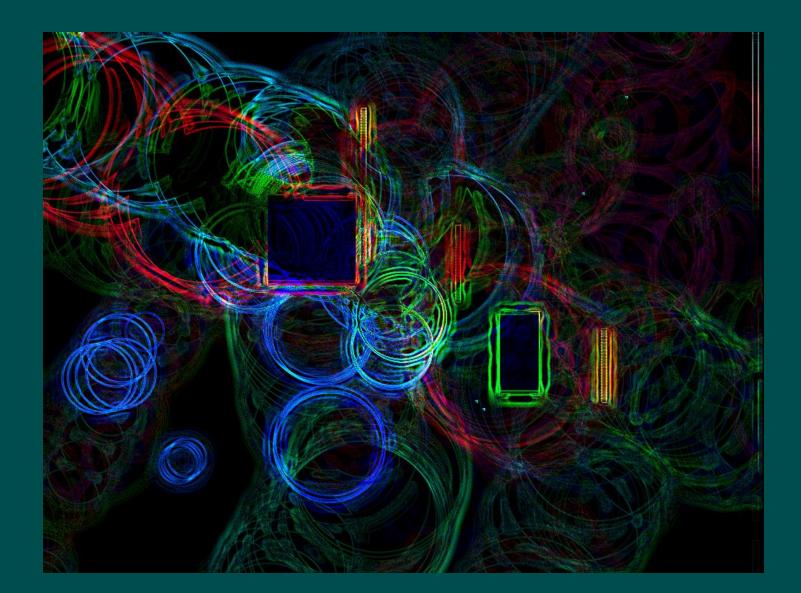

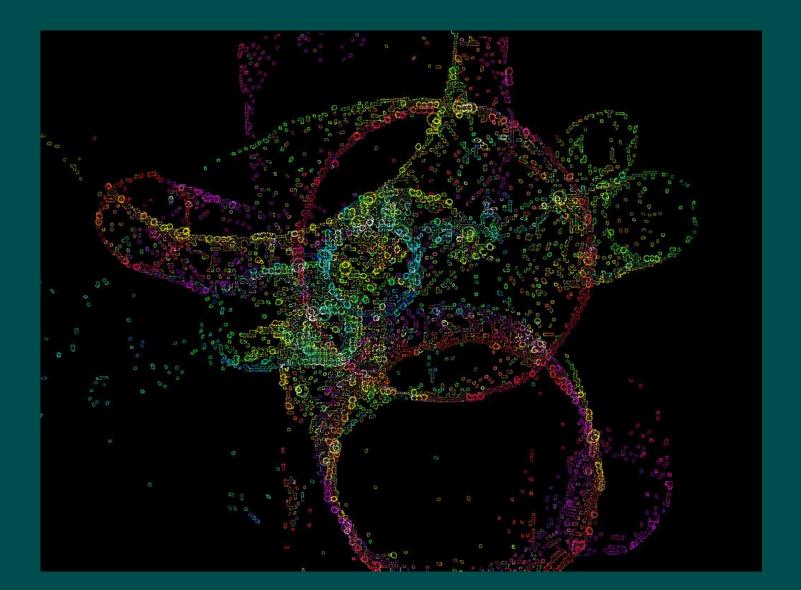

#### **Double Vision**

- Collective of dancers, musicians, and media artists
- Free innovation within a particular theme
- First show's theme was DNA
- Installation consisted of Conway's game of Life, audience could add DNA letters as patterns to it, and the generations of cells would trigger music and graphics

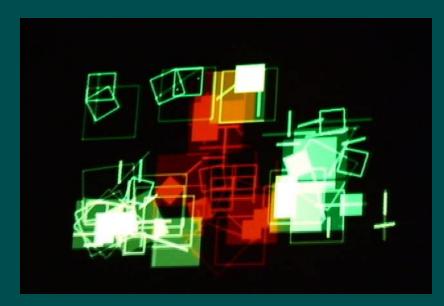

#### **Double Vision – SpectraBall**

- Dance pads used to control balls bouncing around in a maze
- Balls hitting the walls would trigger sounds in 4 speakers surrounding you the sound location would match the direction in which the wall was hit

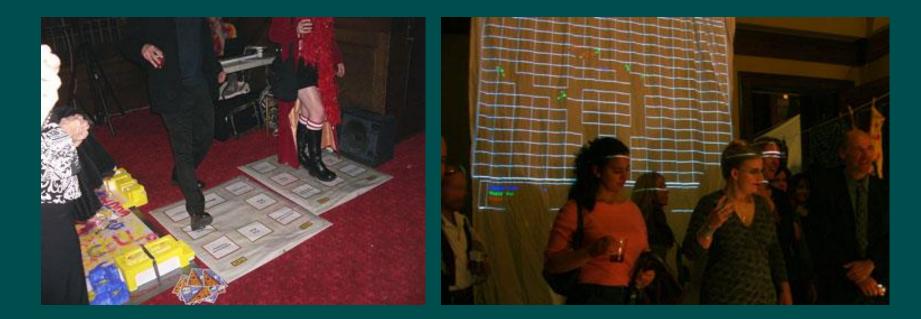

#### **Double Vision – Cellspace show**

• Steering wheel controllers used in two installations:

- Art of Driving: drive around and "fire" graphics
- Bouncing off the Walls: drive around a maze, firing balls, resulting in 4-channel music around you

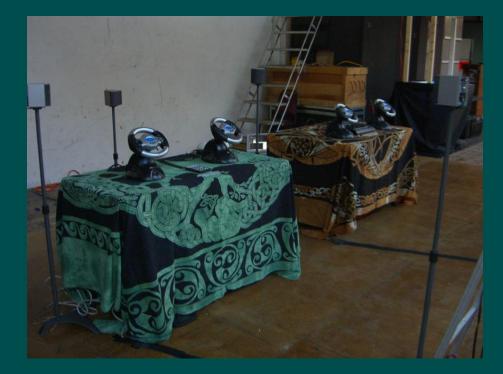

Movie

#### **DoubleVision – performing graphics**

# • Red Ink Studio – performing graphics with dancers and musicians

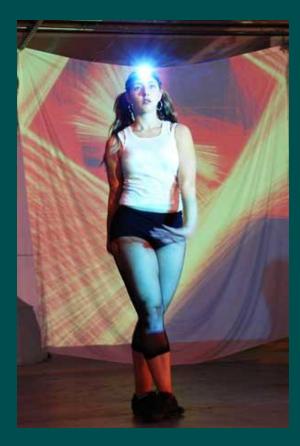

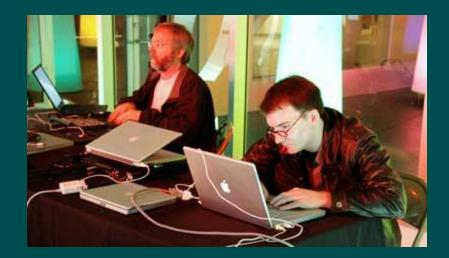

## LoopyCam

- Camera-based visual performance instrument
- Integrated control of camera position and visual processing

   8 video loops captured and processed in realtime
- Version 1 security camera and \$10 game controller
- Version 2 number pad and LCD display

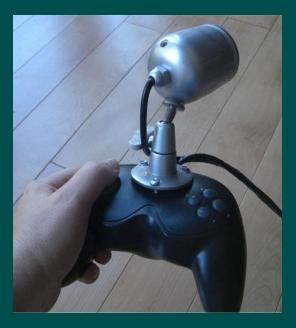

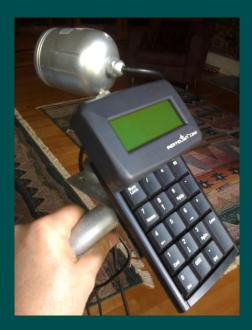

## Monolith 2.0 for Burning Man 2009

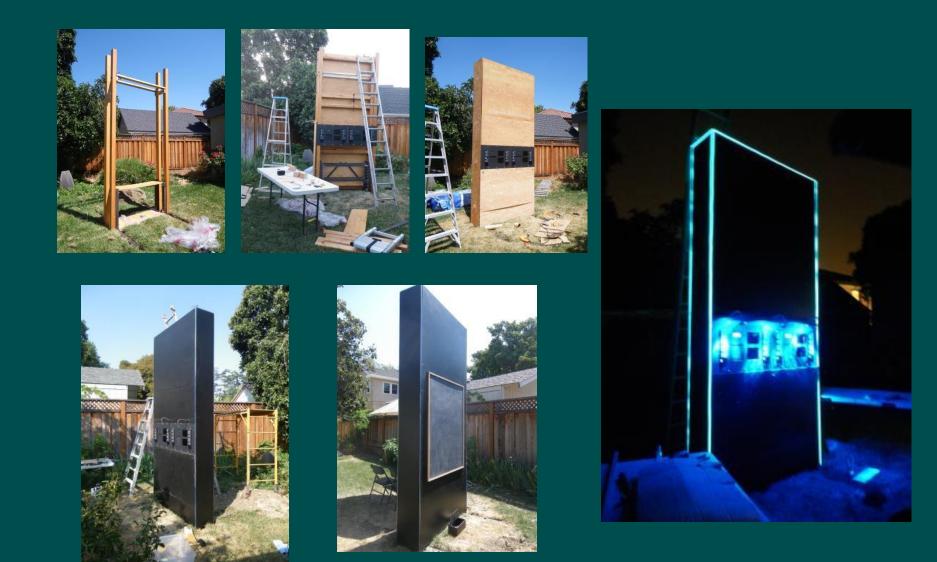

## Monolith 2.0 on the playa

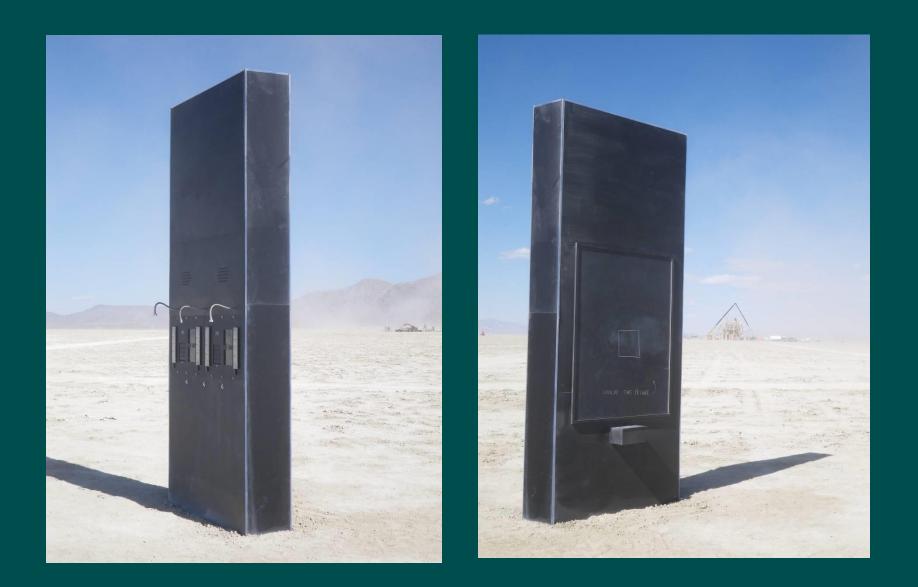

## Monolith 2.0 – on the playa

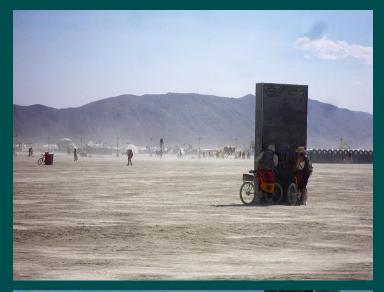

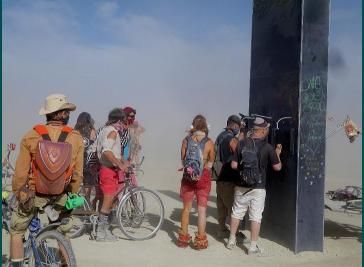

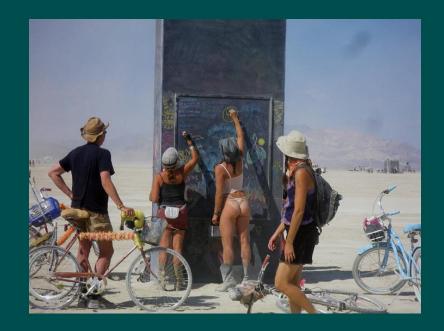

<u>Movie</u>

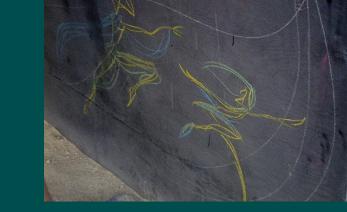

## Monolith 2.0 on the playa

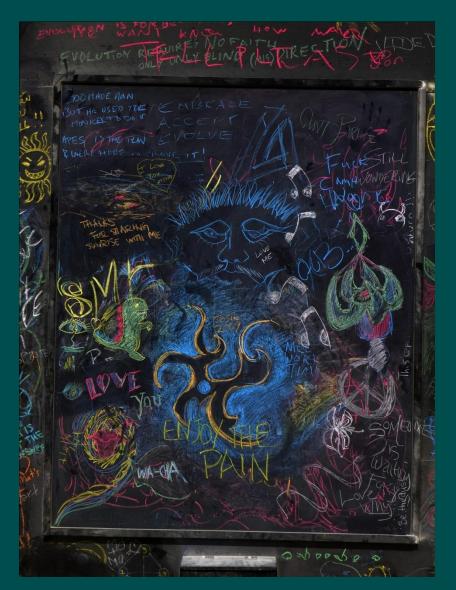

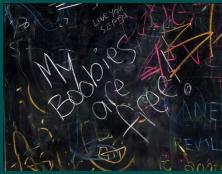

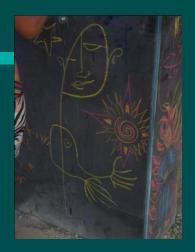

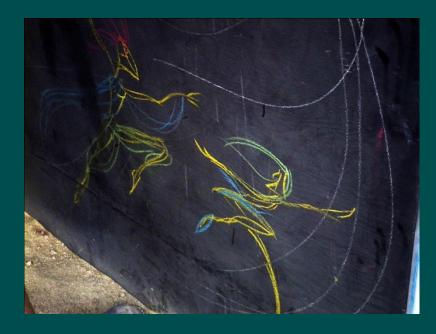

## **Monolith 2.0 on Flickr**

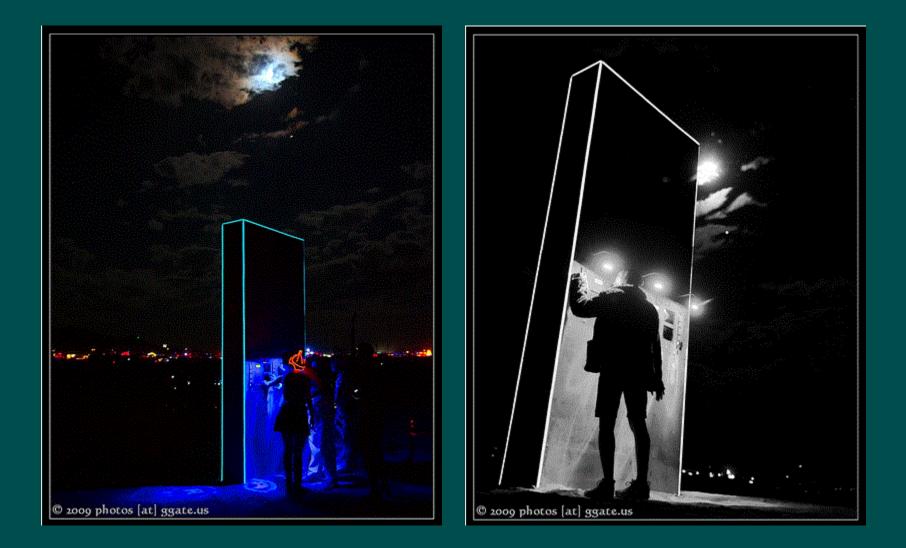

## **Monolith 2.0 – the controllers**

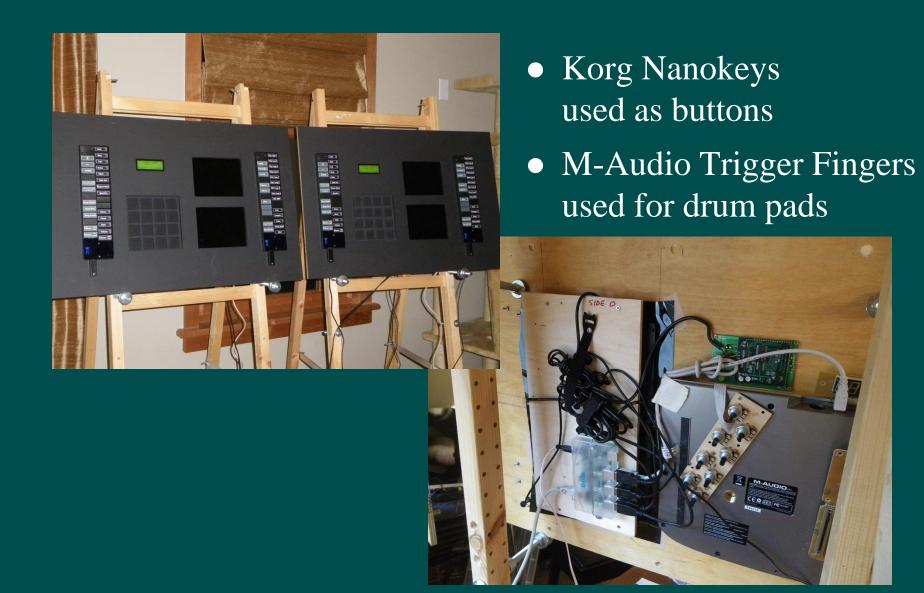

### **Buttons**

- Originally was going to use arcade buttons
- Worldwide shortage of buttons due to release of Street Fighter IV
- Korg Nanokeys are cheap and come in black
- Convenient for labels
- Removed configuration buttons and covered in flexible acrylic for dust

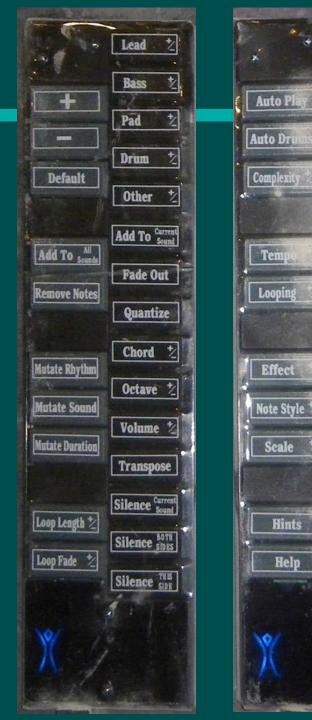

Play Loop

Play Loop 2

Play Loop 3

Play Loop 4

Save Loop 1

Save Loop 2

Save Loop 3

Save Loop 4

HAL 9000

Effect Style\*

Recalibrate

Automate 2

Restart

**Reset This Side** 

**Reset Both Sides** 

## UniLooper

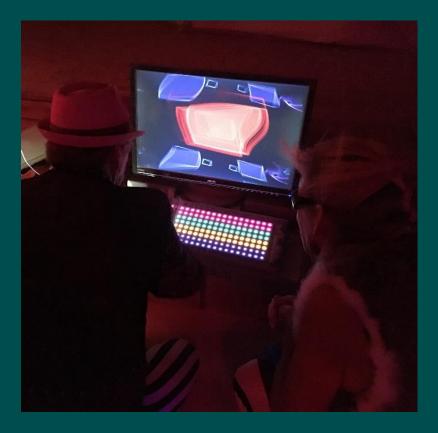

- LinnStrument for input
  4-track MIDI looper
  Loops trigger visual shop
- Loops trigger visual shapes
- Implemented with KeyKit
- Looping Festival in 2015
- Burning Man in 2016

#### <u>Movie</u>

## LoopyCart at Burning Man 2010

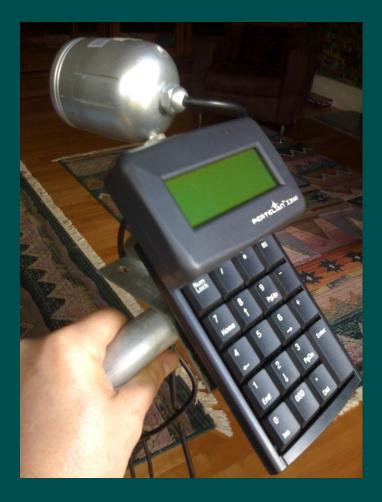

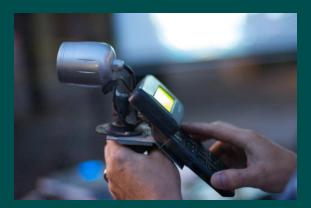

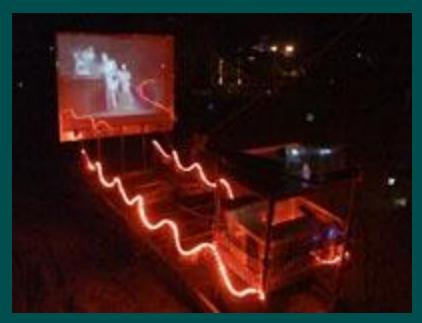

## **3D Input Devices for expressive input**

- Fingerworks iGesture
- Microsoft Kinect
- Leap Motion Movie
- Creative Senz3D / Intel Realsense
- Kinect 2 (for Xbox)

### **Space Palette - Evolution and Variations**

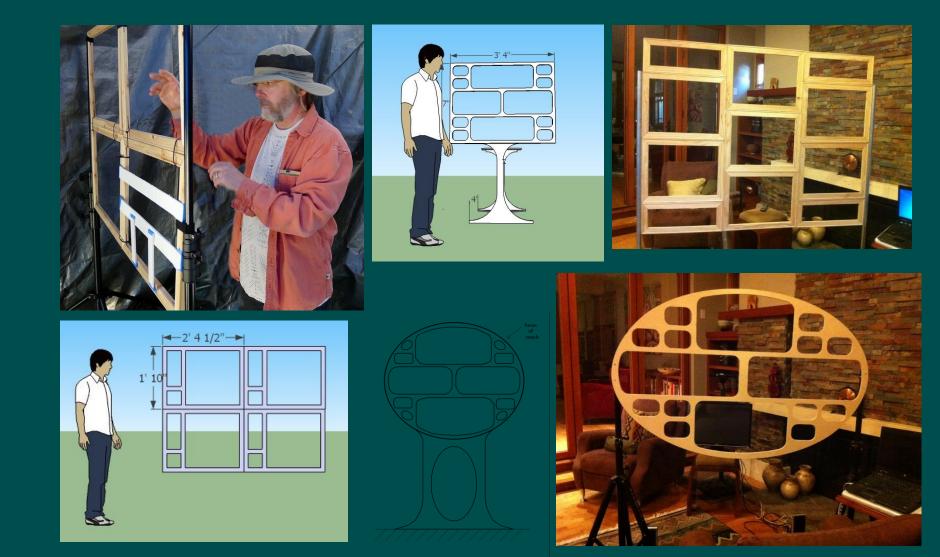

## Space Palette "Classic" – Kinect-based

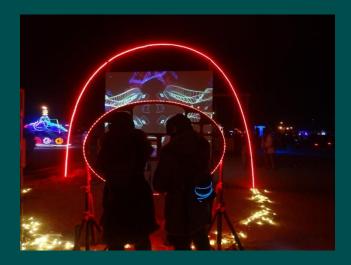

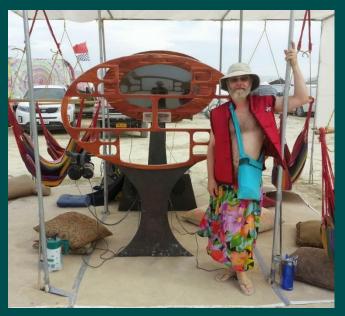

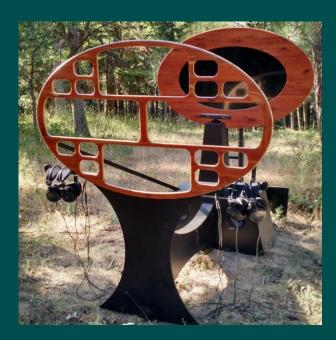

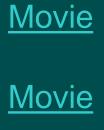

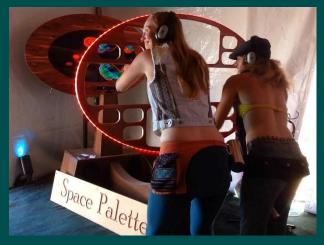

## **Space Palette Interface**

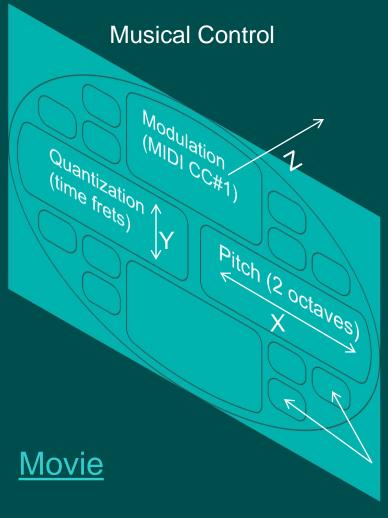

**Graphical Control** 

Sprite

Size

D

Each button selects a different set of sounds and visual styles for the four big holes

## **Comments about the Space Palette**

#### • Most common:

- I want one in my living room.
- How much? Where can I get one?
- I could stay here all night.
- Most interesting:
  - Why, it really opens up what an instrument is, right?
  - You gotta try it, you gotta try it, you gotta try it!
  - For those who can't cross that barrier [of playing music], they're literally crossing that barrier [hands reaching through].
  - Gorgeous... and powerful. (from a two-year old girl)
  - I never knew I was a creative person till I walked in there

### **Types of Instruments**

### • Casual Instruments

- Prioritize fun and enjoyment
- Few or no instructions
- Immediate gratification, no learning curve
- Path to proficiency is nice to have, but not required

### • Performance Instruments

- Prioritize proficiency and control
- Instructions or training usually required
- Proficiency requires practice, learning curve
- Visualizations for audience are beneficial

## **Space Palette Design - 2012**

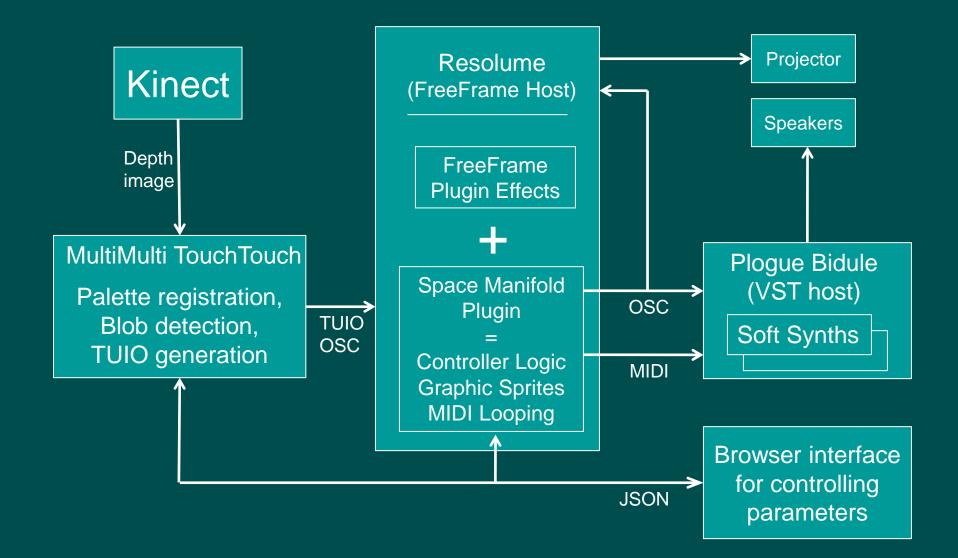

## **Space Palette Pro**

#### • Differences from Space Palette:

- Sensel Morphs and a touchscreen
- Pressure rather than depth
- Five 3D cursors per hand
- Separate visual layers, greater variety

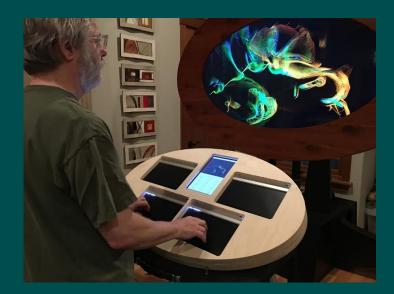

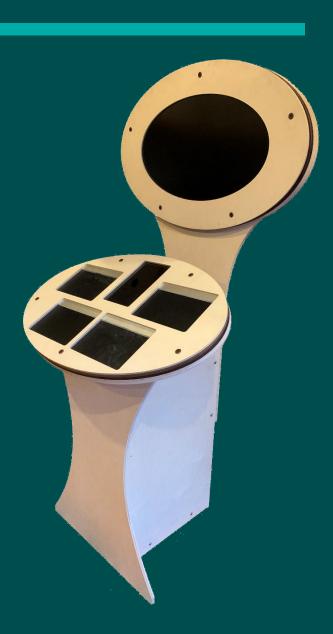

## **Space Palette Pro - Overview**

• Each of the 4 Morphs has independent control of:

- Gesture looping; gestures generate both MIDI and graphics
- Visual effects applied to graphics within Resolume
- Sounds (Omnisphere 2)
- Python-based GUI for preset selection and editing
- Go-based router
  - Handles all input TUIO, MIDI, APIs
  - Generates MIDI output
  - Realtime looping of gestures
  - APIs for parameter and preset control (used by GUI)

## **Space Palette Pro - Design**

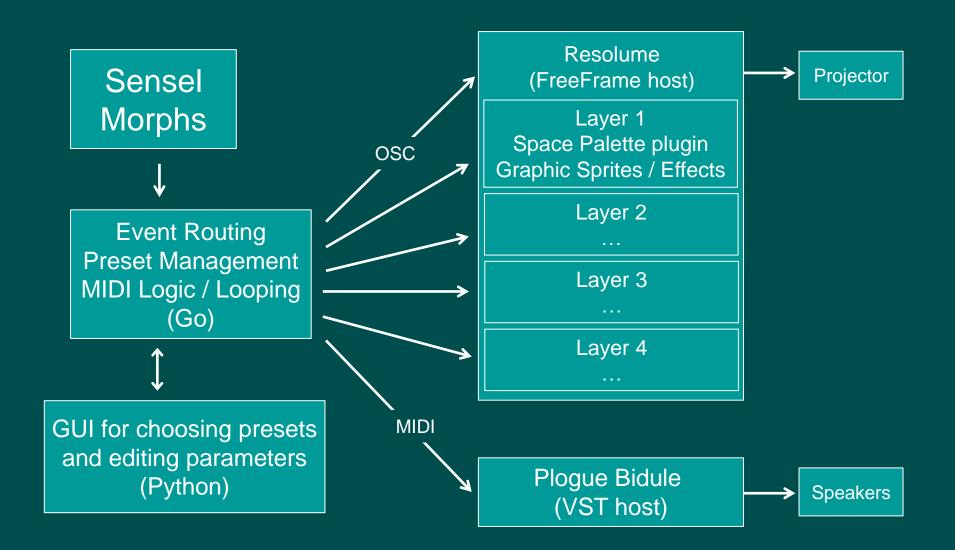

## **Space Palette Pro - GUI**

#### Casual

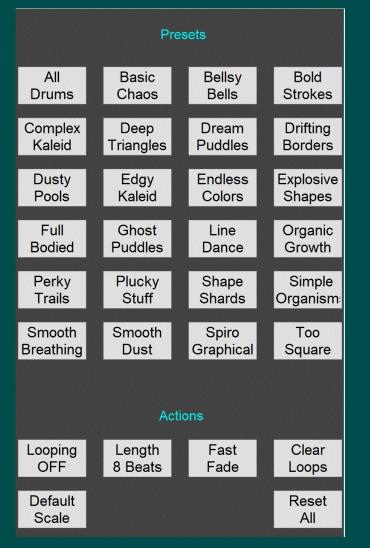

#### Performing

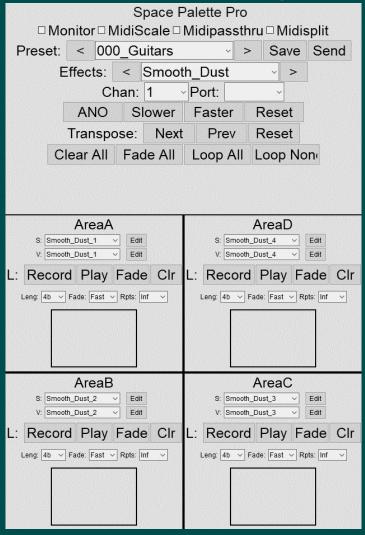

## **Space Palette Pro – Performing GUI (take 3)**

| Preset                                                                                                    |            |              |              |  |
|----------------------------------------------------------------------------------------------------|------------|--------------|--------------|--|
| African                                                                                                    | African    | Amoebic      | Amoebic      |  |
| Borders                                                                                                    | Modern     | Drips        | Growth       |  |
| Another                                                                                                    | AquaBell   | Basic        | Bending      |  |
| Kaleidoscope                                                                                                    | Elevations | Shapes       | SpaceTime    |  |
| Blobby                                                                                                    | Blobby     | Blurry       | BubblesOf    |  |
| Borders                                                                                                    | Pop        | Kaleidoscope | Bliss        |  |
| Burn                                                                                                    | Candied    | Circular     | Cloud        |  |
| Barrels                                                                                                    | Blobs      | SpiderWebs   | Flowers      |  |
| Cloudy                                                                                                    | Dirty      | Drum         | Fireful      |  |
| Circles                                                                                                    | Virus      | Fragments    | Foursome     |  |
| Floating                                                                                                    | FourSided  | Fractured    | Glowing      |  |
| GuitarSquares                                                                                                    | Flowers    | Squares      | Lava         |  |
| Guitar                                                                                                    | Horizontal | Kaleidic     | Lava         |  |
| Flowers                                                                                                    | Percussion | Space        | Blobs        |  |
| Mirrored                                                                                                    | Pastel     | Percussive   | Ruptured     |  |
| Mania                                                                                                    | Lozenges   | Purple       | Terrain      |  |
| Scatalogical                                                                                                    | SeaOf      | Simply       | Smooth       |  |
| Chaos                                                                                                    | SodaStraws | Circles      | Fractures    |  |
| Softest                                                                                                    | Synth      | Synth        | Traffic      |  |
| Circles                                                                                                    | Blobs      | Symphony     | Jam          |  |
| Trembling                                                                                                    | Universe   | Voracious    | WhiteBorders |  |
| Perform                                                                                                    |            |              |              |  |
| Looping<br>is OFF         Loop Length<br>8 beats         Loop Fade<br>Fast         Loop<br>Clear         Transpose<br>0         Reset All |            |              |              |  |
| *                                                                                                    |            |              |              |  |
|                                                                                                    |            |              |              |  |
|                                                                                                    |            |              |              |  |

| Preset Snapshot<br>Save                 | Sound <mark>Visual</mark> E  | Effect Sliders           |  |  |  |
|-----------------------------------------|------------------------------|--------------------------|--|--|--|
| alphafinal                              | 0.000                        | << < > >> 💻              |  |  |  |
| alphainitial                            | 1.000                        | << < > >>                |  |  |  |
| alphatime                               | 2.289                        | << < > >>                |  |  |  |
| aspect                                  | 1.000                        | << < > >>                |  |  |  |
| bounce                                  | false                        | << < > >>                |  |  |  |
| cursorsprites                           | true                         | << < > >>                |  |  |  |
| filled                                  | true                         | << < > >>                |  |  |  |
| huefillfinal                            | 0.000                        | << < > >>                |  |  |  |
| huefillinitial                          | 288.000                      | << < > >>                |  |  |  |
| huefilltime                             | 5.000                        | << < > >>                |  |  |  |
| huefinal                                | 252.000                      | << < > >>                |  |  |  |
| hueinitial                              | 252.000                      | << < > >>                |  |  |  |
| huetime                                 | 2.003                        | << < > >>                |  |  |  |
| lifetime                                | 6.000                        | << < > >>                |  |  |  |
| luminance                               | 0.500                        | << < > >>                |  |  |  |
| Perform Main Sliders1 Sliders2 Sliders3 |                              |                          |  |  |  |
| Looping Loop Length<br>is OFF 8 beats   | Loop Fade Loop<br>Fast Clear | Transpose<br>0 Reset All |  |  |  |
| Fret Pressure<br>Quantize Vol           | Newage Tempo<br>Scale Normal | Recording<br>& Playback  |  |  |  |
|                                         | *                            |                          |  |  |  |
|                                         |                              |                          |  |  |  |

## **Space Palette Pro - Burning Man 2019**

• Photon Salon

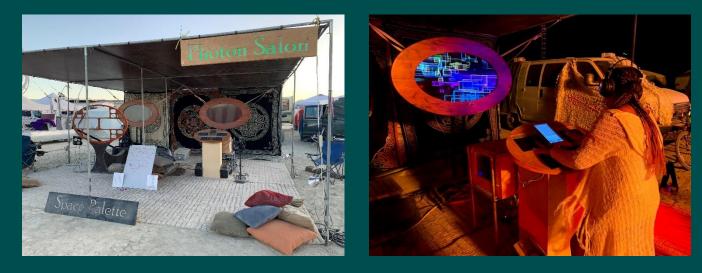

• PlayAlchemist Grand Pyramid

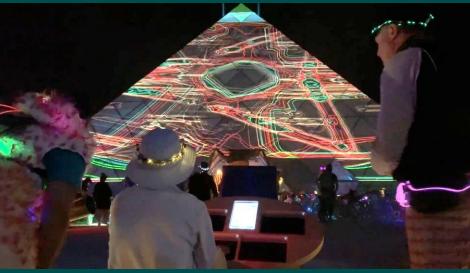

Movie

## **Space Palette Pro for Performance**

 MIDI keyboard controls the scales that you're playing in realtime.

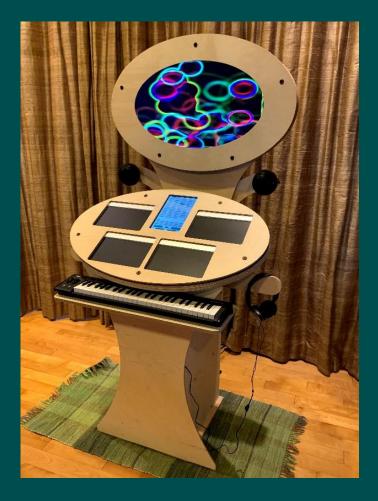

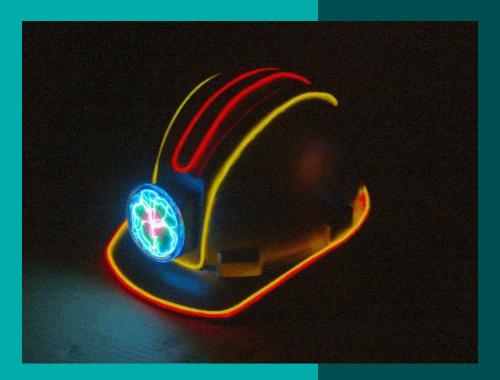

# **Tim Thompson**

https://timthompson.com me@timthompson.com

https://timthompson.com/talks